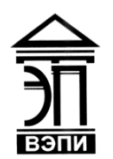

**Автономная некоммерческая образовательная организация высшего образования «Воронежский экономико-правовой институт» (АНОО ВО «ВЭПИ»)**

ТВЕРЖДАЮ Проректор проректор<br>по учебно-методической работе \_\_\_\_\_\_\_\_\_\_\_\_\_ А.Ю. Жильников  $\ell$ 

# **ФОНД ОЦЕНОЧНЫХ СРЕДСТВ ПО ДИСЦИПЛИНЕ (МОДУЛЮ)**

### Б1.В.03 Информационные технологии в экономике

(наименование дисциплины (модуля))

38.03.01 Экономика

(код и наименование направления подготовки)

Направленность (профиль) Бухгалтерский учет, анализ и аудит

(наименование направленности (профиля))

Квалификация выпускника Саветского Бакалавр

(наименование квалификации)

Форма обучения Питания Синая, заочная

(очная, очно-заочная, заочная)

Рекомендован к использованию Филиалами АНОО ВО «ВЭПИ»

Воронеж 2018

Фонд оценочных средств по дисциплине (модулю) рассмотрен и одобрен на заседании кафедры прикладной информатики.

Протокол от « $44 \rightarrow$   $444 \cdot 20$  df г. №

Фонд оценочных средств по дисциплине (модулю) согласован со следующими представителями работодателей или их объединений, направление деятельности которых соответствует области профессиональной деятельности, к которой готовятся обучающиеся:

1. Заместитель генерального директора  $\overline{10}$ финансовым вопросам ООО УК «Агрокультура» Хорохордин Д.Н. \* Appokynorypay 9 Of 2018 (должность, наименование организации, фамилия, ининталы, поддрясы дата, печать)

2. Бухгалтер ООО «БУХПРОФИ» Семейкина Н.П. (должность, наименование организации, фамилия, инициалы, подийсь, дата, печать)

Заведующий кафедрой Г.А. Курина

 $\Pi$   $P$ 

Разработчики:

Доцент А.И. Кустов

# **1. Перечень компетенций с указанием этапов их формирования в процессе освоения ОП ВО**

Целью проведения дисциплины Б1.В.03 Информационные технологии в экономике является достижение следующих результатов обучения:

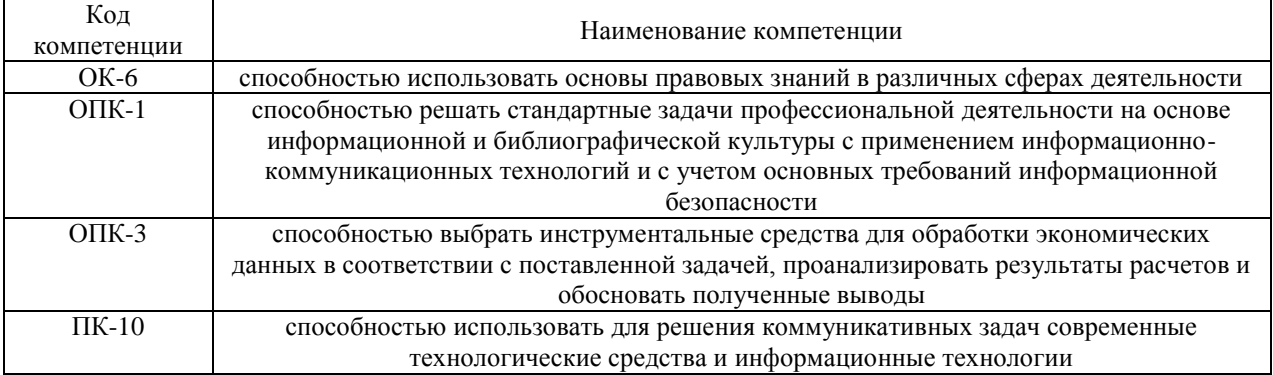

В формировании данных компетенций также участвуют следующие дисциплины (модули), практики и ГИА образовательной программы (по семестрам (курсам) их изучения):

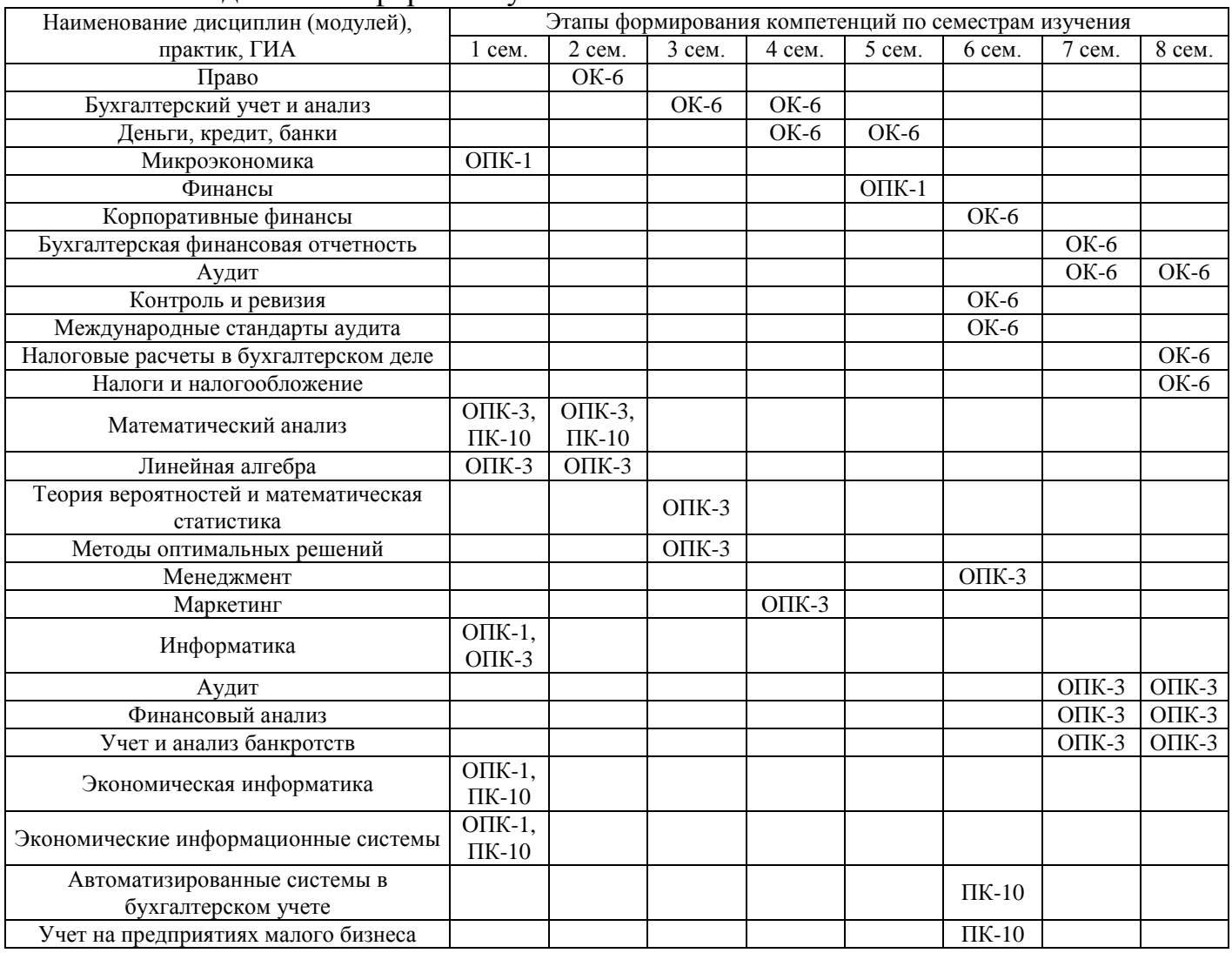

### - для очной формы обучения:

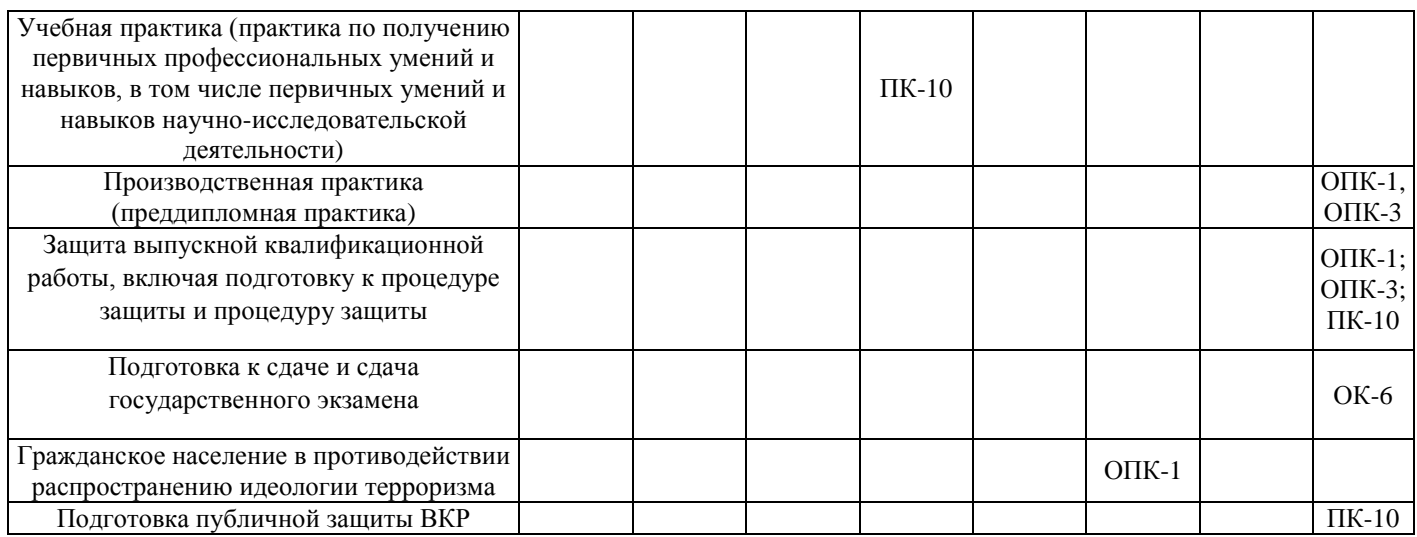

# - для заочной формы обучения:

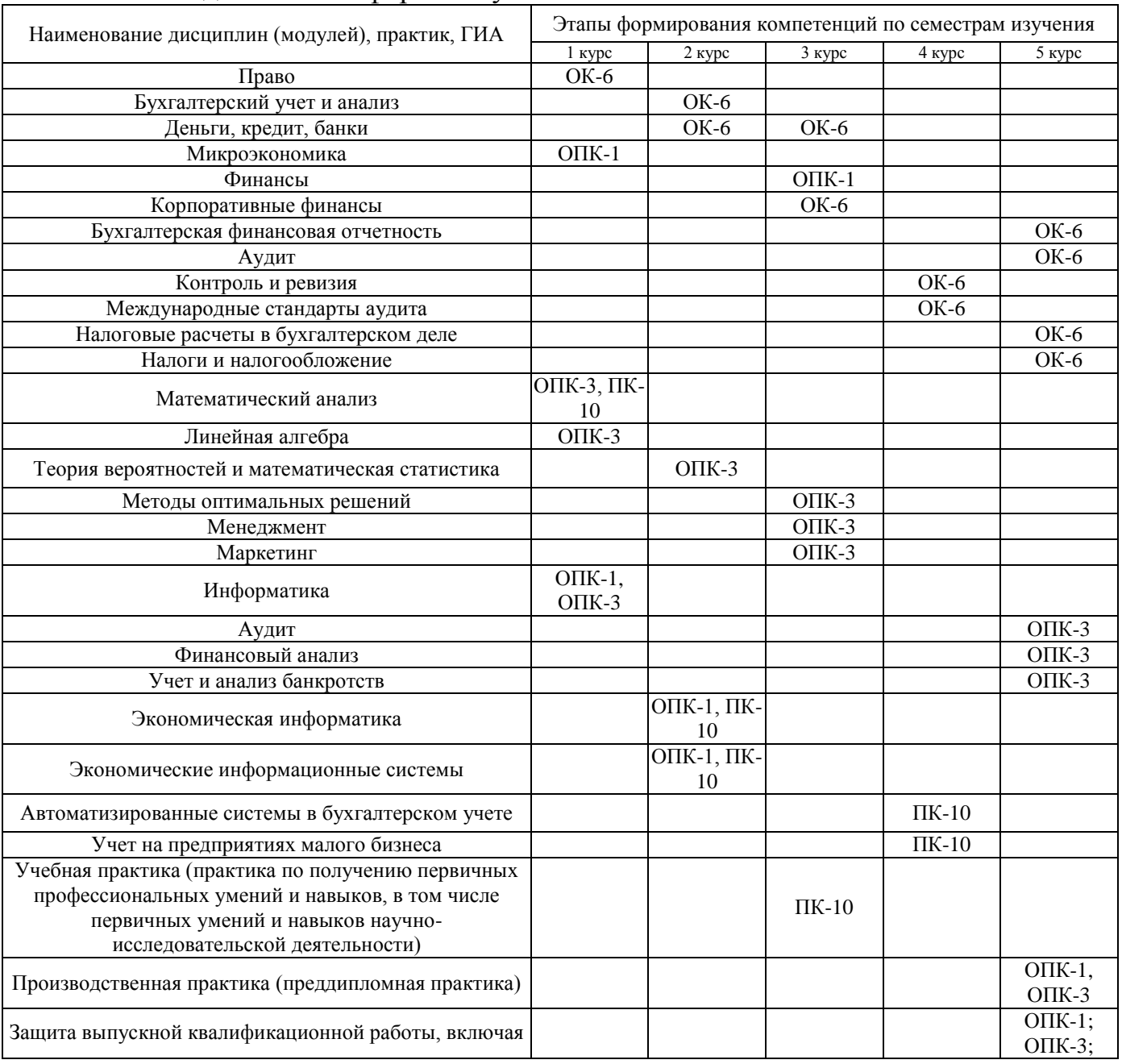

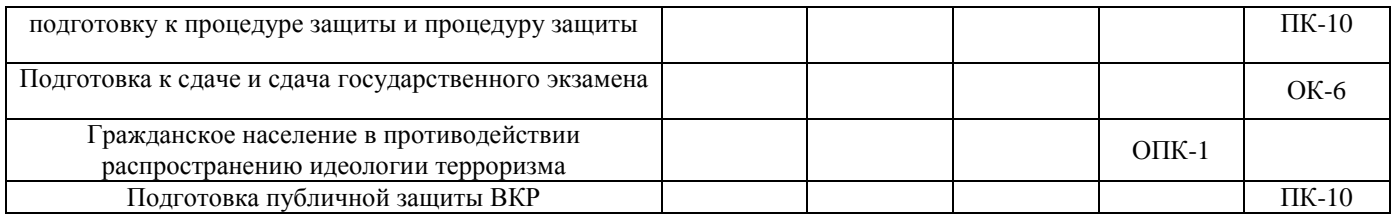

Этап дисциплины (модуля) Б1.В.03 Информационные технологии в экономике в формировании компетенций соответствует:

- для очной формы обучения – 5 и 6 семестру;

- для заочной формы обучения – 4 курсу.

### **2. Показатели и критерии оценивания компетенций на различных этапах их формирования, шкалы оценивания**

Показателями оценивания компетенций являются следующие результаты обучения:

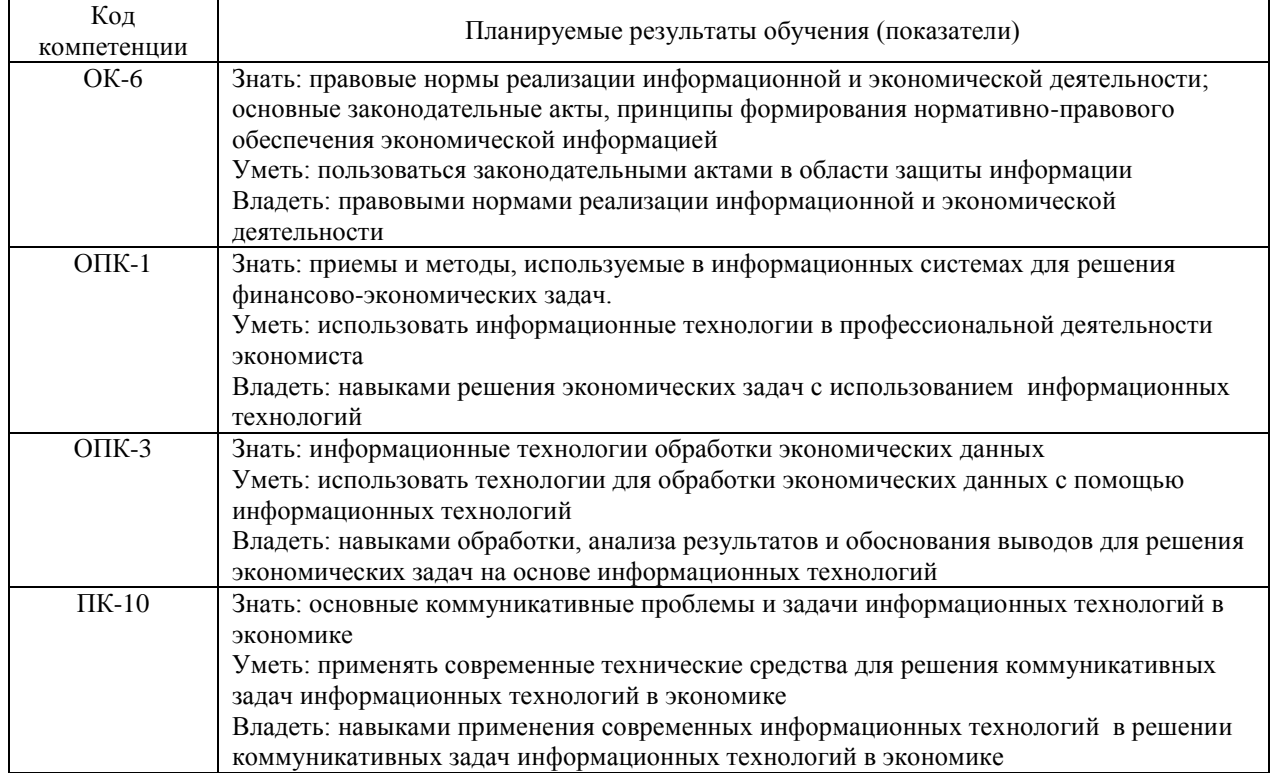

Порядок оценки освоения обучающимися учебного материала определяется содержанием следующих разделов дисциплины (модуля):

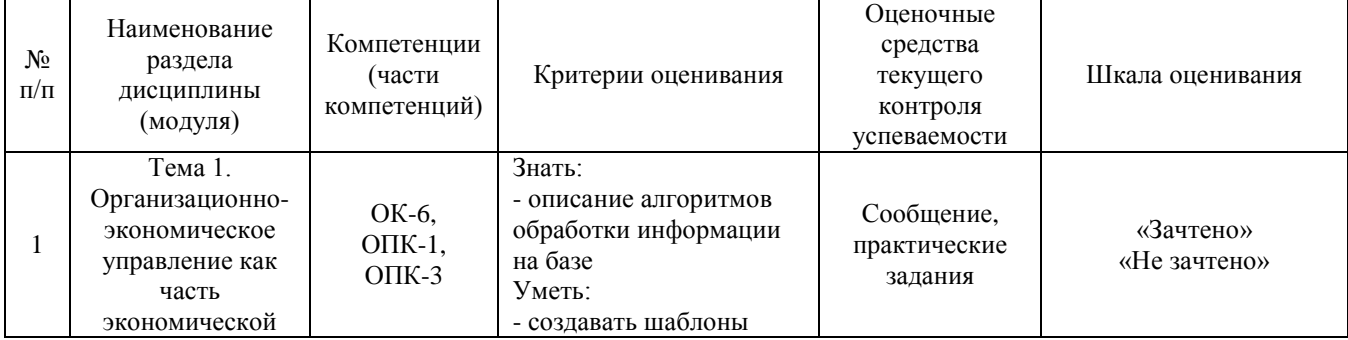

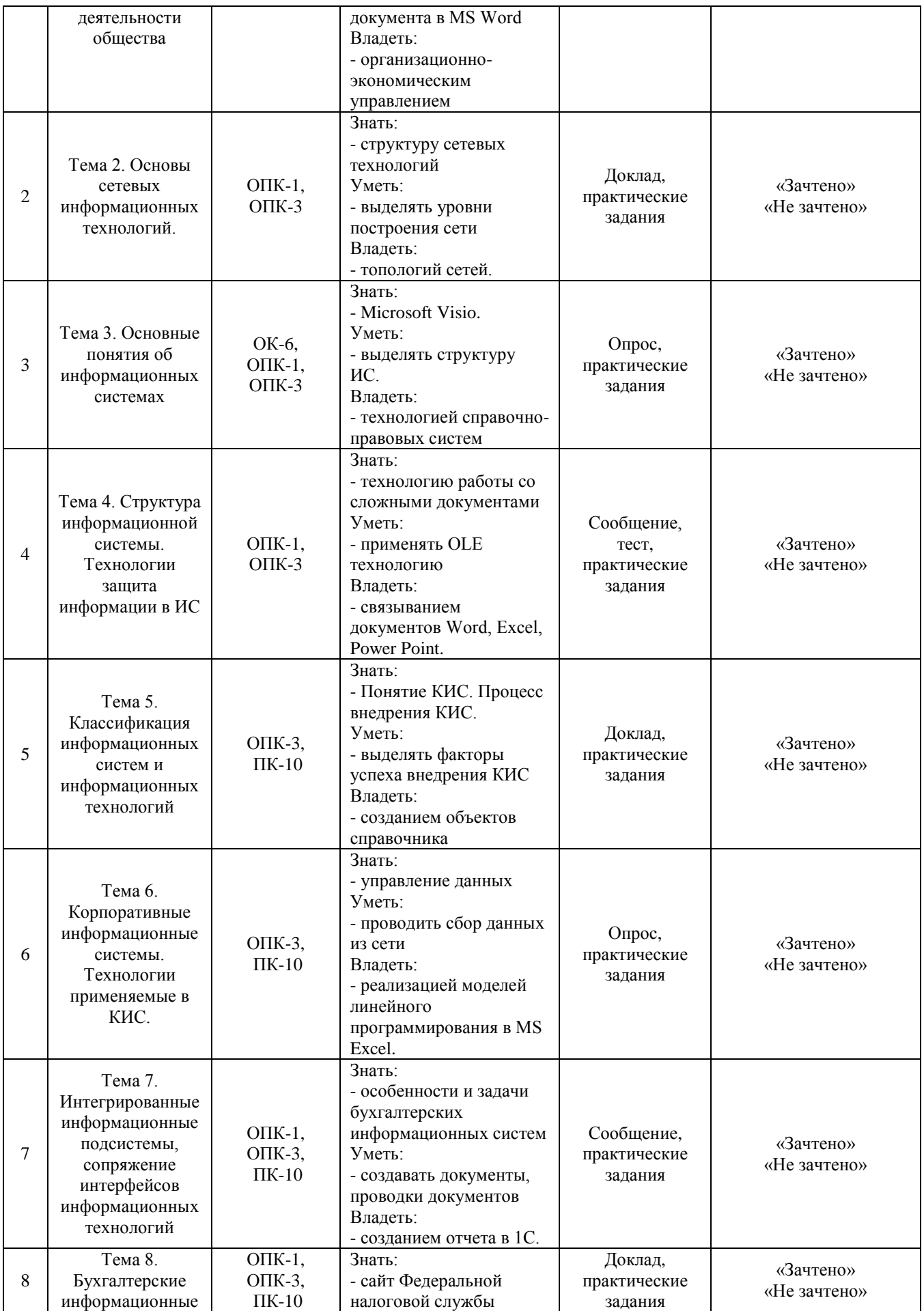

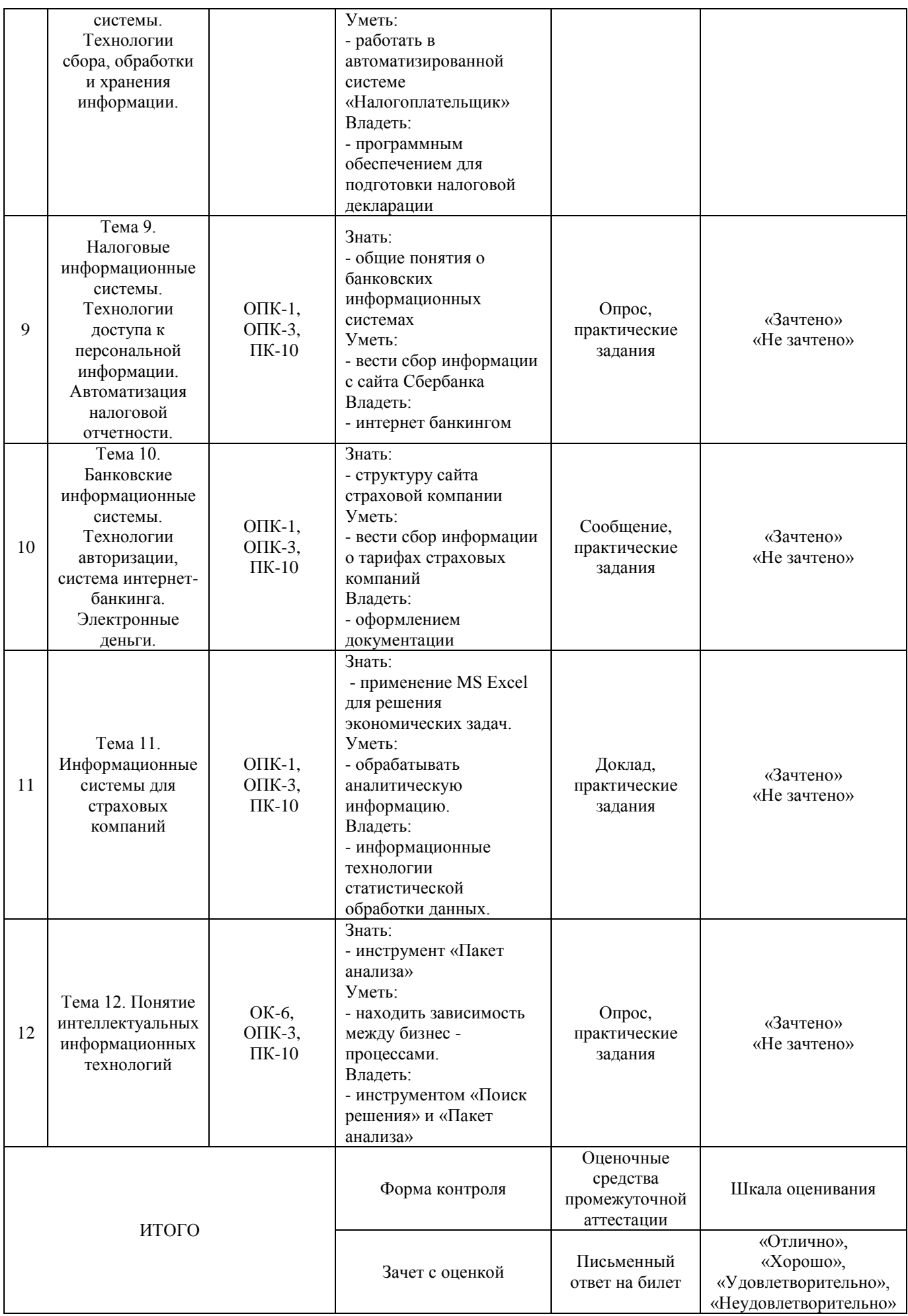

### Критерии оценивания результатов обучения для текущего контроля успеваемости и промежуточной аттестации по дисциплине

1. Критерий оценивания опроса:

- зачтено - выставляется обучающемуся, если демонстрирует знание основных разделов программы изучаемого курса: его базовых понятий и фундаментальных проблем; приобрел необходимые умения и навыки; освоил вопросы практического применения полученных знаний, не допустил фактических ошибок при ответе; достаточно последовательно и логично излагает теоретический материал, допуская лишь незначительные нарушения последовательности изложения и некоторые неточности; показывает всесторонние, систематизированные, глубокие знания учебной программы дисциплины и умение уверенно применять их;

- не зачтено - выставляется обучающемуся, если демонстрирует фрагментарные знания основных разделов программы изучаемого курса: его базовых понятий и фундаментальных проблем; слабо выражена способность к самостоятельному аналитическому мышлению, имеются затруднения в изложении материала, отсутствуют необходимые умения и навыки; допущены грубые ошибки и незнание терминологии, отказ отвечать на дополнительные вопросы, знание которых необходимо для получения положительной оценки; выставляется обучающемуся, ответ которого содержит существенные пробелы в знаниях основного содержания рабочей программы дисциплины.

2. Критерий доклада:

- зачтено - представленный доклад соответствует тематике, экономически обоснован, выводы по изученной проблеме изложены требования. логически, соблюдены при разработке доклада были использованы современны информационные технологии;

- не зачтено - доклад обучающимся не представлена; материалы доклад не обоснованы или логически не связаны, использованы устаревшие источники информации.

3. Критерий сообщения:

- зачтено – представленный сообщение актуально, экономически обоснован, выводы по изученной представленная информация изложена логически, соблюдены требования, при разработке сообщения были использованы современны информационные технологии;

зачтено сообщение обучающимся не представлена; He представленная информация не обоснованы или логически не связана, использованы устаревшая информация.

4. Критерии оценивания практического задания:

- зачтено – выставляется обучающему, если он твёрдо знает материал, грамотно и по существу излагает его, не допуская существенных неточностей в ответе на вопрос, правильно применяет теоретические положения при решении практических вопросов и заданий, владеет необходимыми навыками и приёмами их выполнения;

- не зачтено – выставляется обучающему, который не знает значительной части материала, допускает существенные ошибки, неуверенно, с большими затруднениями выполняет практические задания или не справляется с ними самостоятельно.

5. Критерий оценивания тестов:

- зачтено – выставляется обучающемуся, если: демонстрирует знание основных разделов программы изучаемого курса: его базовых понятий и фундаментальных проблем; приобрел необходимые умения и навыки; освоил вопросы практического применения полученных знаний, не допустил фактических ошибок при ответе; достаточно последовательно и логично излагает теоретический материал, допуская лишь незначительные нарушения последовательности изложения и некоторые неточности; 50-100% правильных ответов;

- не зачтено – выставляется обучающемуся, если: демонстрирует фрагментарные знания основных разделов программы изучаемого курса: его базовых понятий и фундаментальных проблем; слабо выражена способность к самостоятельному аналитическому мышлению, имеются затруднения в изложении материала, отсутствуют необходимые умения и навыки; допущены грубые ошибки и незнание терминологии, отказ отвечать на дополнительные вопросы, знание которых необходимо для получения положительной оценки; до 50% правильных ответов.

6. Критерии оценивания письменного ответа на билет:

- отлично – выставляется обучающемуся, если: даны исчерпывающие и обоснованные ответы на все поставленные вопросы, правильно и рационально (с использованием рациональных методик) решены соответствующие задачи; в ответах выделялось главное, все теоретические положения умело увязывались с требованиями руководящих документов; ответы были четкими и краткими, а мысли излагались в логической последовательности; показано умение самостоятельно анализировать факты, события, явления, процессы в их взаимосвязи и диалектическом развитии;

- хорошо – выставляется обучающемуся, если: даны полные, достаточно обоснованные ответы на поставленные вопросы, правильно решены практические задания; в ответах не всегда выделялось главное, отдельные положения недостаточно увязывались с требованиями руководящих документов, при решении практических задач не всегда использовались рациональные методики расчётов; ответы в основном были краткими, но не всегда четкими; показано слабое умение самостоятельно анализировать факты, события, явления, процессы в их взаимосвязи и диалектическом развитии;

- удовлетворительно - выставляется обучающемуся, если: даны в основном правильные ответы на все поставленные вопросы, но без должной глубины и обоснования, при решении практических задач обучающийся использовал прежний опыт и не применял новые методики выполнения расчётов, однако на уточняющие вопросы даны в целом правильные ответы; при ответах не выделялось главное; отдельные положения недостаточно увязывались с требованиями руководящих документов, при решении практических задач не использовались рациональные методики расчётов; ответы были многословными, нечеткими и без должной логической последовательности, на отдельные дополнительные вопросы не даны положительные ответы; показано неумение самостоятельно анализировать факты, события, явления, процессы в их взаимосвязи и диалектическом развитии;

неудовлетворительно - выставляется обучающемуся, если не выполнены требования, соответствующие оценке удовлетворительно.

### 3. Типовые контрольные задания или иные материалы, необходимые для оценки знаний, умений, навыков и (или) опыта деятельности, характеризующих этапы формирования компетенций

3.1. Вопросы для проведения опроса:

1. Описание алгоритмов обработки информации на базе документации без применения ИТ.

2. Организационно-экономическое управление как сфера применения информационных технологий.

3. Структура сетевых технологий. Уровни построения сети. Топология сетей.

4. Права администратора, пользователя, рабочая группа. Доступ к сетевым ресурсам в сети.

5. Microsoft Visio. CTDVKTVDa HC.

6. Технология справочно-правовых систем.

7. Технология работы со сложными документами. OLE технология.

8. Связывание документов Word, Excel, Power Point.

9. Ознакомиться с интерфейсом системы 1С: Предприятие.

10. Создание объектов справочника.

11. Оптимизация процессов управления данными.

12. Сбор данных из сети и реализация моделей линейного программирования в MS Excel.

13. Пример работы с существующей БД в 1С.

14. Типовые операции. Создание документа, проводка документа.

15. Создание отчета в 1С.

16. Сайт Федеральной налоговой службы.

17. Структура сайта. Справочная информация.

18. Программное обеспечение для подготовки налоговой декларации.

19. Общие понятия о банковских информационных системах.

20. Сбор информации с сайта Сбербанка.

21. Сбор информации с сайта ВТБ.

22. Структура сайта страховой компании.

23. Сбор информации о тарифах страховых компаний.

24. Предварительное оформление документации.

25. Применение MS Excel для решения экономических задач при обработке аналитической информации.

26. Принятие решений в условиях полной определенности и неопределенности.

27. OLAP-приложения. Отчеты из БД, как инструмент определения качества и актуальности информации.

28. Обеспечение безопасности экономических информационных систем.

3.2. Примерный перечень тем докладов и сообщений:

1. Информационные технологии организационного управления. (Корпоративные информационные технологии).

2. Информационные технологии в промышленности и экономике.

- 3. Информационные технологии автоматизированного проектирования.
- 4. Программные средства информационных технологий.
- 5. Технические средства информационных технологий.

6. Этапы эволюции информационных технологий.

7. Геоинформационные технологии. Основные понятия.

8. Геоинформационные системы в экологии и природопользовании.

9. Геоинформационные системы в ведении земельных кадастров.

10. CASE– технологии.

11. Основные стандарты мультимедиа – технологий.

12. Аппаратные средства мультимедиа – технологий.

13. Компьютерные сети. Основные понятия.

14. Глобальные компьютерные сети.

15. Локальные компьютерные сети.

16. Топология локальных компьютерных сетей (шина, кольцо, звезда).

17. Архитектура компьютерных сетей.

18. Инструментальные программные средства для создания экспертных систем.

19. Иерархические классификационные системы.

20. Системы автоматизированного проектирования в машиностроении.

21. Автоматизированные системы управления технологическими процессами.

22. Информационно- справочные системы и информационно – поисковые технологии.

- 23. Системы автоматизации документооборота и учета.
- 24. Экспертные системы в отраслях народного хозяйства
- 25. Информационные сетевые технологии.
- 26. Мультимедиа технологии. Основные понятия.
- 27. Информационно справочные правовые системы (ИСПС).
- 28. Информационные технологии искусственного интеллекта.
- 29. Экспертные системы. Основные понятия.
- 30. Информационные технологии защиты информации.
- 31. Информационные технологии в образовании.
- 32. Информационные технологии в медицине.
- 33. Телекоммуникационные технологии.
- 34. 1 С: Бухгалтерия.

35. Обзор современных систем автоматизированного бухгалтерского учета (САБУ).

36. Система управления производством «Галактика».

37. Информационные технологии автоматизации офиса.

38. Информационная справочно – правовая система (ИСПС) «Консультант – плюс».

- 39. Услуги INTERNET.
- 40. Каналы связи и способы доступа в INTERNET.

41. Структура INTERNET.Руководящие органы и стандарты INTERNET.

- 42. Средства разработки Web страниц.
- 43. Современная компьютерная графика.
- 44. Возможности Adobe Photoshop.
- 45. Модемы и протоколы обмена.
- 46. Реклама в INTERNET.
- 47. Сканеры и программная поддержка их работы.
- 48. Проблема защиты информации в сети INTERNET.

49. Современные накопители информации, используемые в вычислительной технике.

50. Архитектура микропроцессоров семейства INTEL.

3.3. Вопросы для проведения зачета с оценкой:

1. Функции систем организационно-экономического управления, информационные процессы в них.

2. Роль информационных систем и информационных технологий в обеспечении решения задач управления.

3. Основные проблемы информационных систем, сетей и вычислительной техники в России.

- 4. Понятие экономической информации.
- 5. Типы экономической информации.

6. Структура экономической информации.

- 7. Понятие документа.
- 8. Реквизит.
- 9. Показатель.
- 10. Массив.
- 11. Поток.
- 12. Понятие информационной технологии
- 13. Виды информационных технологий.
- 14. Информационные технологии в экономике и бизнесе.
- 15. Этапы становления информационных технологий на предприятии.
- 16. Классификация технологий по различным признакам.
- 17. Классификация информационных систем.
- 18. Особенности информационных систем на базе ПК.

19. Общие требования, предъявляемые к современным информационным системам.

20. Жизненный цикл информационных систем.

- 21. Этапы создания и развития систем.
- 22. Организация разработки информационной системы.
- 23. Внешнее и внутреннее проектирование информационных систем.
- 24. Методы анализа и синтеза структуры систем.
- 25. Подсистема оперативного управления.
- 26. Подсистема учета и контроля.
- 27. Подсистема материально-технического снабжения.
- 28. Разработка информационного обеспечения.
- 29. Простые средства интеграции ПК
- 30. Аппаратное и программное обеспечение.
- 31. Совместное использование внешних устройств.
- 32. Локальные вычислительные сети (ЛВС).
- 33. Возможности, основные типы, топология ЛВС.
- 34. Методы доступа, архитектура и протоколы передачи данных.
- 35. Аппаратное обеспечение ЛВС.
- 36. Объединение ЛВС.
- 37. Одноранговые сети.
- 38. Сервер.
- 39. Требования к серверам.
- 40. Организация системы звезда.
- 41. Понятие права, группы.
- 42. Интернет.
- 43. Система адресации в Интернет.
- 44. Выбор провайдера.
- 45. Подключение к Интернет.

46. Программные злоупотребления в информационных системах и сетях.

47. Объекты и элементы защиты информации.

48. Технологии и средства защиты корпоративной информации.

49. Принципы построения и оценка уровня безопасности в информационных системах и сетях.

50. Защита программных продуктов и авторских прав.

# **4. Методические материалы, определяющие процедуры оценивания знаний, умений, навыков и (или) опыта деятельности, характеризующих этапы формирования компетенций**

Зачет с оценкой является заключительным этапом процесса формирования компетенций обучающегося при изучении дисциплины и имеет целью проверку и оценку знаний обучающегося по теории и применению полученных знаний, умений и навыков при решении практических задач.

Зачет с оценкой проводится по расписанию, сформированному учебнометодическим управлением, в сроки, предусмотренные календарным учебным графиком.

Зачет с оценкой принимается преподавателем, ведущим лекционные занятия.

Зачет с оценкой проводится только при предъявлении обучающимся зачетной книжки и при условии выполнения всех контрольных мероприятий, предусмотренных учебным планом и рабочей программой дисциплины.

Обучающимся на зачет с оценкой представляется право выбрать один из билетов. Время подготовки к ответу составляет 30 минут. По истечении установленного времени обучающийся должен ответить на вопросы экзаменационного билета.

Результаты зачета с оценкой оцениваются по четырехбалльной системе и заносятся в зачетно-экзаменационную ведомость и зачетную книжку. В зачетную книжку заносятся только положительные оценки. Подписанный преподавателем экземпляр ведомости сдаётся не позднее следующего дня в деканат.

В случае неявки обучающегося на зачет с оценкой в зачетноэкзаменационную ведомость делается отметка «не явка».

Обучающиеся, не прошедшие промежуточную аттестацию по дисциплине, должны ликвидировать академическую задолженность в установленном локальными нормативными актами Института порядке.

# **5. Материалы для компьютерного тестирования обучающихся в рамках проведения контроля наличия у обучающихся сформированных результатов обучения по дисциплине**

Общие критерии оценивания

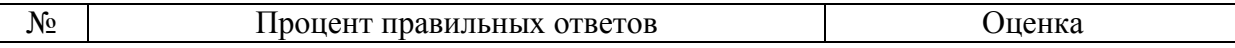

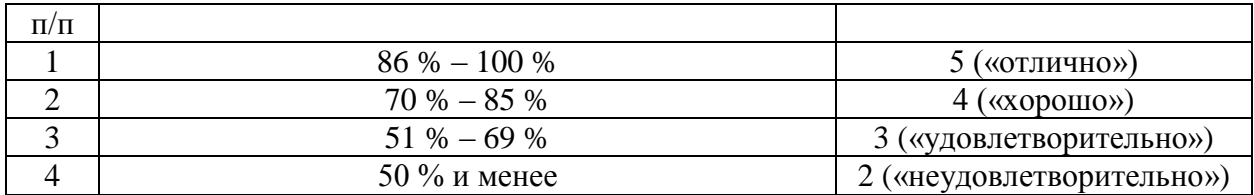

# **Вариант 1**

### Номер вопроса и проверка сформированной компетенции

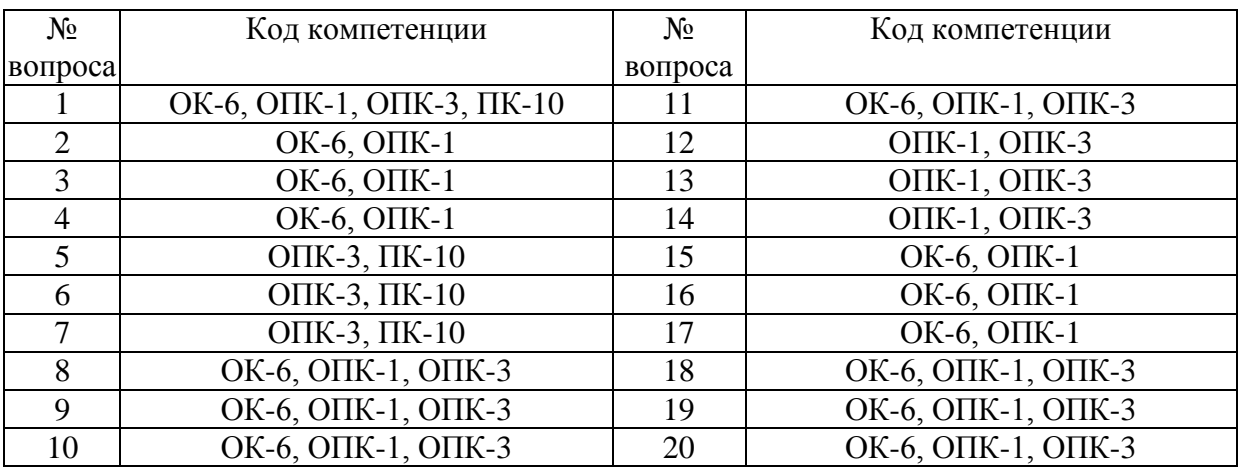

### Ключ ответов

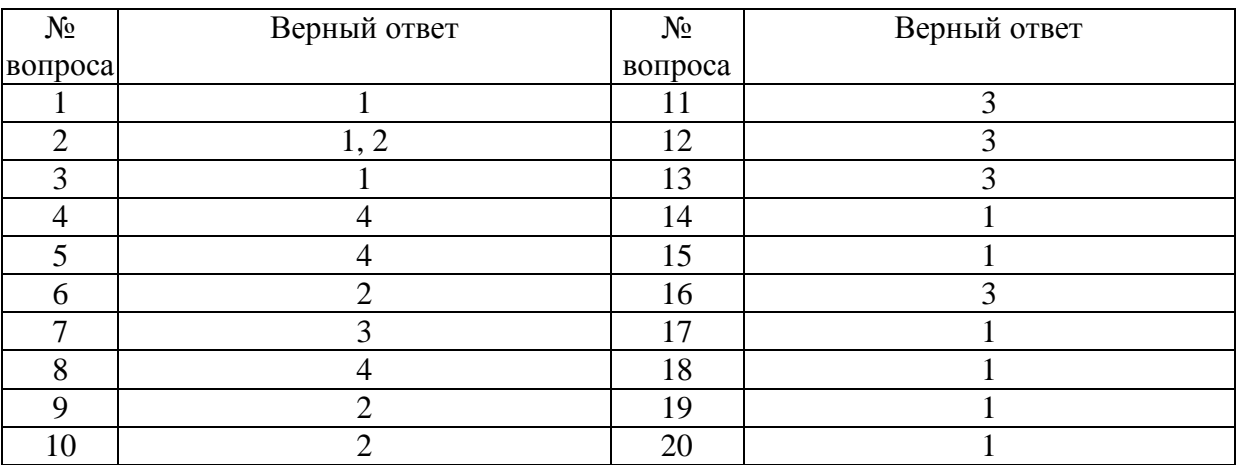

# **Задание № 1.**

Выберите правильное определение информационной технологии:

Ответ:

**1.** система приемов, способов и методов сбора, хранения, обработки, передачи, представления и использования данных

2. совокупность средств вычислительной техники и человеческого потенциала, позволяющая решать поставленные задачи

3. информационная среда, инфраструктура и информационные процессы в обществе

4. автоматизация рабочих мест служащих и руководителей

# **Задание № 2.**

Какое значение может принимать ячейка в EXСEL?

Ответ:

**1.** Числовое

**2.** Текстовое

3. Возвращенное

4. Все перечисленные

### **Задание № 3.**

SalesExpert это:

Ответ:

**1.** Система экспертной оценки продаж

2. Система управления покупками

3. Система моделирования информационных объектов

4. Система создания и анализа сетевых моделей

### **Задание № 4.**

Сетевые ИТ. Служба телеконференций обеспечивает:

Ответ:

1. возможность просмотра телевизионных передач

2. общение с другим пользователем по IP адресу в режиме реального времени

3. доступ к страницам содержащим видео-приложения

**4.** получение информации от людей специализирующихся в области определенной группы новостей

### **Задание № 5.**

Информационные системы - это:

Ответ:

1. Компьютерные сети

2. Хранилище информации

3. Системы, управляющие работой компьютера

**4.** Системы хранения, обработки и передачи информации в специально организованной форме

### **Задание № 6.**

Выберите необязательный для установления налога элемент налогообложения, применяемый в налоговых ИС:

Ответ:

### 1. Налоговая база

- **2.** Налоговая льгота
- 3. Налоговый период
- 4. Налоговая ставка

# **Задание № 7.**

За просрочку уплаты налоговых платежей в бюджет ИСналогой службы должна автоматически начислять:

Ответ:

- 1. Штраф
- 2. Недоимка
- **3.** Пеня
- 4. Все вышеперечисленные виды начислений

# **Задание № 8.**

Что не относится к финансовым услугам в сети Интернет

Ответ:

- 1. Банковские услуги
- 2. Услуги по приобретению ценных бумаг
- 3. Услуги страхования
- **4.** Услуги попродажам в Интернет магазинах

# **Задание № 9.**

Ядром информационной системы коммерческого менеджмента является

Ответ:

- 1. объектно ориентированная среда программирования
- **2.** система поддержки принятия решений
- 3. база знаний
- 4. база правил

# **Задание № 10 .**

ProjectExpert – это:

Ответ:

- 1. Экспертная система
- **2.** Система поддержки принятия решений в области финансирования проекта
- 3. База знаний
- 4. СУБД

# **Задание № 11.**

Назовите протокол передачи данных в Internet применяемый в браузерах.

Ответ:

- 1. SMTP
- 2. FTP

**3.** TCP/IP

4. Все перечисленные

### **Задание № 12.**

Какая из ЭИС содержит наибольшее количество контуров для решения задач в различных предметных областях?

Ответ:

- 1.Офисные
- 2. Групповые;
- **3.** Корпоративные
- 4. Объектно-ориентированные

### **Задание № 13.**

Каким типом данных не может быть следующая запись 6.12.2001

Ответ:

- 1. Дата/время
- 2. Текстовым
- **3.** Числовым
- 4. МЕМО

### **Задание № 14.**

### Куда в Word вставляются номера страниц?

Ответ:

- **1.** В колонтитулы
- 2. В таблицу
- 3. В текст
- 4. В примечания

### **Задание № 15.**

Что подчеркивается красной чертой

Ответ:

- **1.** Орфографические ошибки
- 2. Синтаксические ошибки
- 3. Плохо сочетающиеся слова
- 4. Выделенный текст

### **Задание № 16.**

Сколько ячеек выделено при записи А1:С3

Ответ:

1. 6 2. 2

**3.** 9

4. 1

# **Задание № 17.**

В функции ЕСЛИ(выражение1;выражение2;выражение3) выражение3 удовлетворяет условию иначе

Ответ:

**1.** Да

2. Нет

3. Не только выражение3

4. Выражение3 удовлетворяет условию истинности

### **Задание № 18.**

Какая это адресация \$F\$4

Ответ:

- **1.** Абсолютная
- 2. Относительная
- 3. Смешанная
- 4. Долларовая

### **Задание № 19.**

Для чего существуют электронные таблицы

Ответ:

**1.** Для автоматизации нетиповых вычислений, анализа данных

- 2. Для составления баз данных
- 3. для подготовки печатных документов
- 4. Для ведения бухгалтерского учета крупных предприятий

# **Задание № 20.**

Для построения математического графика функций используют тип диаграммы

Ответ:

- **1.** Точечная
- 2. График
- 3. Гистрограмма
- 4. Линейчатая

Вариант 2

# Номер вопроса и проверка сформированной компетенции

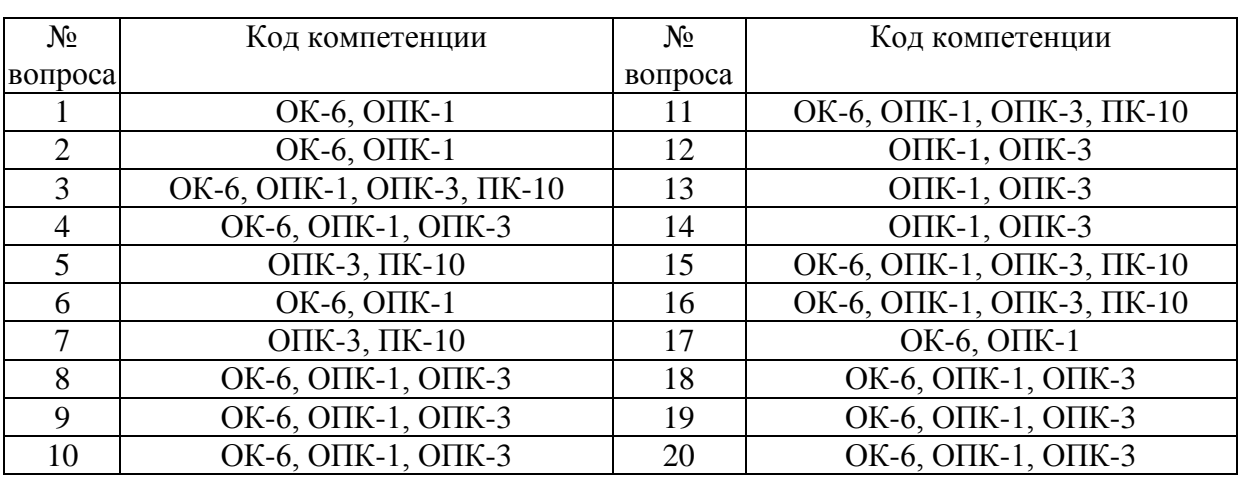

### Ключ ответов

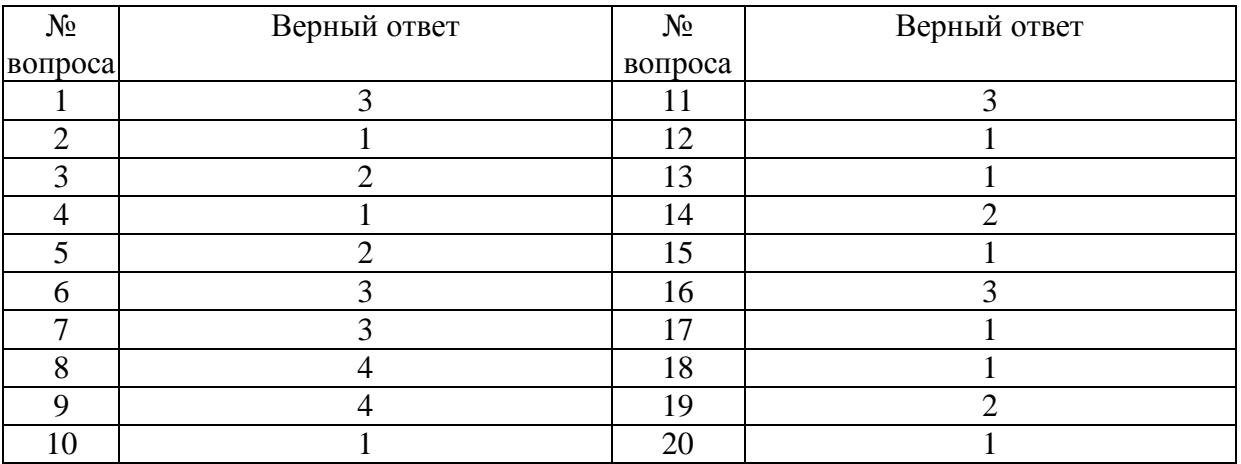

### Задание № 1.

Какая передающая среда ЛВС обладает наибольшей скоростью передачи информации.

Ответ:

- 1. Витая пара
- 2. Коаксиальный кабель
- 3. Оптоволоконный кабель
- 4. Прямое кабельное соединение компьютеров

### Задание № 2.

Формула в абсолютной адресации:

Ответ:  $1.$  \$B\$5+COS(\$A\$2)  $2. B5 + $Q$12$ 

3. B:5+COS\$[Q12] 4. B\$1

# Залание № 3.

ИТ конечного пользователя, в каких ИС применяется технологии командной строки?

Ответ:

1. в офисных ИТ

2. ИТ администрирования

3. АРМ бухгалтера

4. все выше перечисленные

### Залание №4.

Минимальной составляющей таблицы в EXCEL является...

Ответ:

- 1. Ячейка
- 2. Формула
- 3. Книга
- 4. Нет верного ответа

### Залание № 5.

ProjectExpert предназначен для:

Ответ<sup>.</sup>

- 1. Обработки данных
- 2. Создания и анализа финансовых моделей
- 3. Создания и анализа сетевых моделей
- 4. Настройки ПК

# Залание № 6.

Структура данных, для которой характерна подчиненность объектов нижнего уровня объектам верхнего уровня, называется:

Ответ:

- 1. Табличной
- 2. Реляционной
- 3. Иерархической
- 4. Сетевой

# Залание № 7.

Как называется топология ЛВС, в которой вся информация передается через центральный узел.

Ответ:

- 1. Кольцевая
- 2. Шина
- **3.** Звезда
- 4. Паутина

# **Задание № 8.**

### По какому из оснований юридические лица не подлежат постановке на налоговый учет

Ответ:

- 1. По месту нахождения обособленного подразделения
- 2. По месту нахождения имущества
- 3. По месту нахождения организации
- **4.** По месту жительства учредителя физического лица

### **Задание № 9.**

Укажите один ответ - плюсы сетевой экономики:

Ответ:

- 1. Круглосуточный выбор товара
- 2. Нет необходимости общаться с продавцом
- 3. Покупателю нет необходимости иметь наличные деньги
- **4.** Все сразу

# **Задание № 10.**

Какие линии связи используются для построения локальных сетей:

Ответ:

**1.** Витая пара, коаксиальный кабель, оптоволокно и беспроводные линии связи

- 2. Только витая пара
- 3. Только оптоволокно
- 4. Только толстый и тонкий коаксиальный кабель

### **Задание № 11.**

Что относится к пассивным исследованиям в Интернете:

### Ответ:

- 1. Журнал сервера
- 2. Специальные счетчики посетителей
- **3.** Размещение на сайтах анкет
- 4. Использование рекламы

# **Задание № 12.**

К одной группе особенностей, определяющих тенденцию развития финансовых систем поддержки принятия решений относятся:

Ответ:

1. Информационно - технологические

- 2. Системотехнические
- 3. Структурные
- 4. Методические

# Задание № 13.

Какие начальные действия нужно произвести для построения диаграмм

Ответ:

- 1. Иметь исходные данные в ячейках
- 2. Отобрать автофильтром данных из исходных данных
- 3. Исходные данные не обязательны, их можно вводить во время построения
- 4. Сформировать листы и произвести фильтрацию данных каждого столбца

# Залание № 14.

Укажите правильную запись IP адреса.

Ответ:

- 1. WWW.Microsoft.ru
- 2. 192.168.168.65
- 3.  $\text{admin}@$  vilec.ru
- 4. все выше перечисленные

# Задание № 15.

КакиеЭИС не используют (как правило) распределенных технологий (клиент-сервер)?

Ответ:

- 1. однопользовательские
- 2. групповые
- 3. корпоративные
- 4. объектно-ориентированные

# Залание № 16.

В какое поле базы данных записи вносятся всегда автоматически?

Ответ:

- 1. В текстовое
- 2. В числовое
- 3. Счетчик
- 4. Логическое

### **Задание № 17.**

Для чего в Word служит инструмент Непечатные символы?

Ответ:

**1.** Для качественного форматирования документа

2. Для просмотра документа перед печатью

3. Для правки таблиц

4. Для отображения символов тем же цветом, что и фона листа

### **Задание № 18.**

В ячейке А1 число 8, в В1 записано =А1\*3, в С1 записано =А1+В1, какой результат получится в С1

Ответ: **1.** 32 2. 8 3. 512 4. 4096

### **Задание № 19.**

Сколько ячеек выделено при записи А1;D3

Ответ:

1. 6

**2.** 2

3. 9

4. 1

### **Задание № 20.**

Выберите правильное утверждение

Ответ:

**1.** Фильтрация служит для отбора данных удовлетворящих условиям

2. Фильтрация служит для добавления данных с таблицы согласно условиям

3. Фильтрация служит для формирования упорядоченных списков

4. Фильтрация служит для подсчета итогов

# **Вариант 3**

#### № вопроса Код компетенции № вопроса Код компетенции 1 **ОПК-3, ПК-10** 11 **ОК-6, ОПК-1, ОПК-3, ПК-10** 2 | ОПК-3, ПК-10 | 12 | ОК-6, ОПК-1, ОПК-3, ПК-10 3 ОК-6, ОПК-1, ОПК-3, ПК-10 13 ОК-6, ОПК-1, ОПК-3, ПК-10 4 | ОК-6, ОПК-1, ОПК-3 | 14 | ОПК-1, ОПК-3 5 **ОПК-3, ПК-10** 15 **ОК-6, ОПК-1, ОПК-3, ПК-10** 6 **ОК-6, ОПК-1** 16 **ОК-6, ОПК-1, ОПК-3**, ПК-10 7 | ОПК-3, ПК-10 | 17 | ОК-6, ОПК-1 8 | ОК-6, ОПК-1, ОПК-3 | 18 | ОК-6, ОПК-1, ОПК-3 9 **ОК-6, ОПК-1, ОПК-3** 19 **ОК-6, ОПК-1, ОПК-3** 10 ОК-6, ОПК-1, ОПК-3 20 ОК-6, ОПК-1, ОПК-3, ПК-10

### Номер вопроса и проверка сформированной компетенции

### Ключ ответов

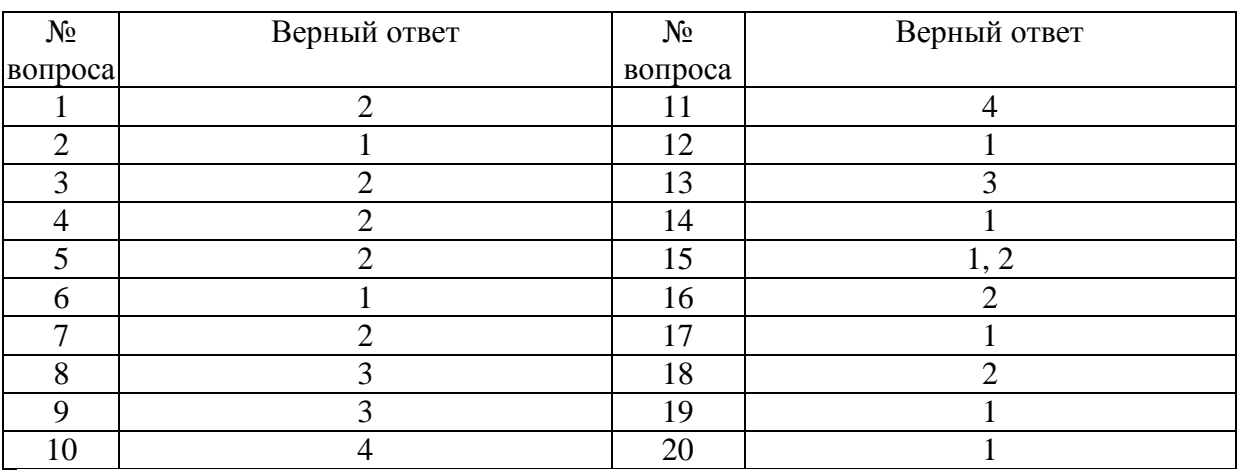

# **Задание № 1.**

Какая это адресация: F4

Ответ:

- 1. Абсолютная
- **2.** Относительная
- 3. Смешанная
- 4. Долларовая

# **Задание № 2.**

Какие начальные действия нужно произвести для построения диаграмм

Ответ:

- **1.** Иметь исходные данные в ячейках
- 2. Отобрать автофильтром данных из исходных данных

4. Сформировать листы и произвести фильтрацию данных каждого столбца

### Залание № 3.

Для построения зависимости значений от имен или категорий в виде функции используют тип диаграммы

Ответ:

- 1. Точечная
- 2. График
- 3. Гистограмма
- 4 Линейчатая

### Залание №4.

Формула в относительной адресации:

Ответ: 1.  $$B$5+COS($A$2)$  $2. B5 + Q12$ 3. B:5+COS\$[Q12] 4. \$A1

### Залание № 5.

ИТ конечного пользователя, в каких ИС применяется технологии командной строки?

Ответ:

- 1. в офисных ИТ
- 2. ИТ администрирования
- 3. АРМ бухгалтера
- 4. все выше перечисленные

### Залание № 6.

### Минимальной составляющей таблицы в EXCEL является...

### Ответ<sup>•</sup>

- 1. Ячейка
- 2. Формула
- 3. Книга
- 4. Нет верного ответа

# Залание № 7.

ProjectExpert предназначен для:

Ответ:

- 1. Обработки данных
- **2.** Создания и анализа финансовых моделей
- 3. Создания и анализа сетевых моделей
- 4. Настройки ПК

# **Задание № 8.**

Структура данных, для которой характерна подчиненность объектов нижнего уровня объектам верхнего уровня, называется:

Ответ:

- 1. Табличной
- 2. Реляционной
- **3.** Иерархической
- 4. Сетевой

# **Задание № 9.**

Как называется топология ЛВС, в которой вся информация передается через центральный узел.

Ответ:

- 1. Кольцевая
- 2. Шина
- **3.** Звезда
- 4. Паутина

# **Задание № 10.**

По какому из оснований юридические лица не подлежат постановке на налоговый учет

Ответ:

- 1. По месту нахождения обособленного подразделения
- 2. По месту нахождения имущества
- 3. По месту нахождения организации
- **4.** По месту жительства учредителя физического лица

# **Задание № 11.**

Укажите один ответ - плюсы сетевой экономики:

Ответ:

- 1. Круглосуточный выбор товара
- 2. Нет необходимости общаться с продавцом
- 3. Покупателю нет необходимости иметь наличные деньги

# **Задание № 12.**

Какие линии связи используются для построения локальных сетей:

Ответ:

**1.** Витая пара, коаксиальный кабель, оптоволокно и беспроводные линии связи.

- 2. Только витая пара
- 3. Только оптоволокно
- 4. Только толстый и тонкий коаксиальный кабель

# **Задание № 13.**

Что относится к пассивным исследованиям в Интернете:

Ответ:

- 1. Журнал сервера
- 2. Специальные счетчики посетителей
- **3.** Размещение на сайтах анкет
- 4. Использование рекламы

# **Задание № 14.**

К одной группе особенностей, определяющих тенденцию развития финансовых систем поддержки принятия решений относятся:

Ответ:

- **1.** Информационно технологические
- 2. Системотехнические
- 3. Структурные
- 4. Методические

# **Задание № 15.**

Какое значение может принимать ячейка в EXСEL?

Ответ:

- **1.** Числовое
- **2.** Текстовое
- 3. Возвращенное
- 4. Все перечисленные

# **Задание № 16.**

Укажите правильную запись IP адреса.

Ответ: 1. WWW.Microsoft.ru **2.** 192.168.168.65

3. admin@vilec.ru

4. все выше перечисленные

# **Задание № 17.**

# КакиеЭИС не используют (как правило) распределенных технологий (клиент-сервер)?

Ответ:

**1.** однопользовательские

2. групповые

- 3. корпоративные
- 4. объектно-ориентированные

# **Задание № 18.**

В какое поле базы данных записи вносятся всегда автоматически?

Ответ:

- 1. В текстовое
- 2. В числовое
- **3.** Счетчик
- 4. Логическое

# **Задание № 19.**

Для чего в Word служит инструмент Непечатные символы?

# Ответ:

**1.** Для качественного форматирования документа

2. Для просмотра документа перед печатью

3. Для правки таблиц

4. Для отображения символов тем же цветом, что и фона листа

# **Задание № 20.**

В ячейке А1 число 8, в В1 записано =А1\*3, в С1 записано =А1+В1, какой результат получится в С1

Ответ:

- **1.** 32
- 2. 8
- 3. 512
- 4. 4096

**Вариант 4**

# Номер вопроса и проверка сформированной компетенции

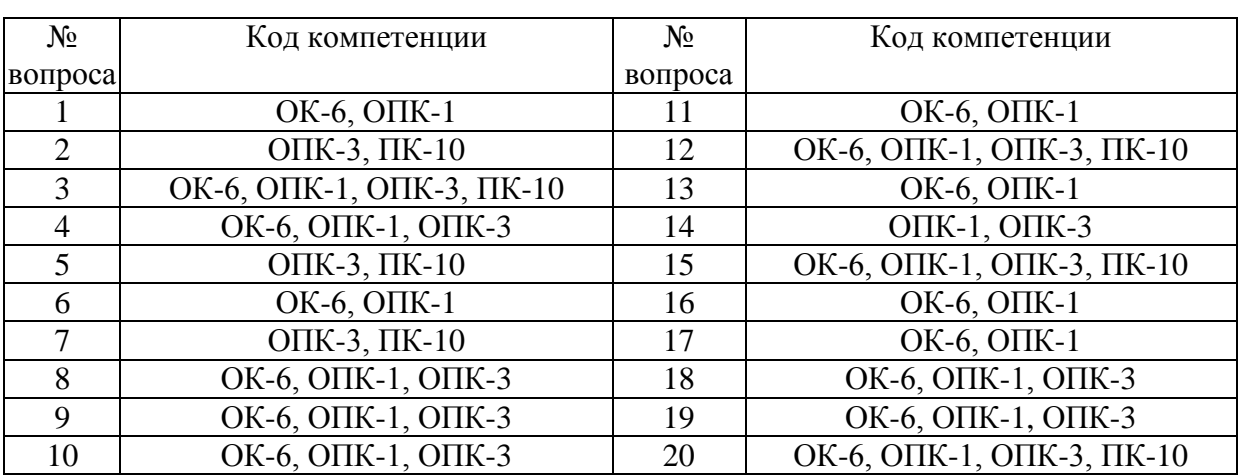

### Ключ ответов

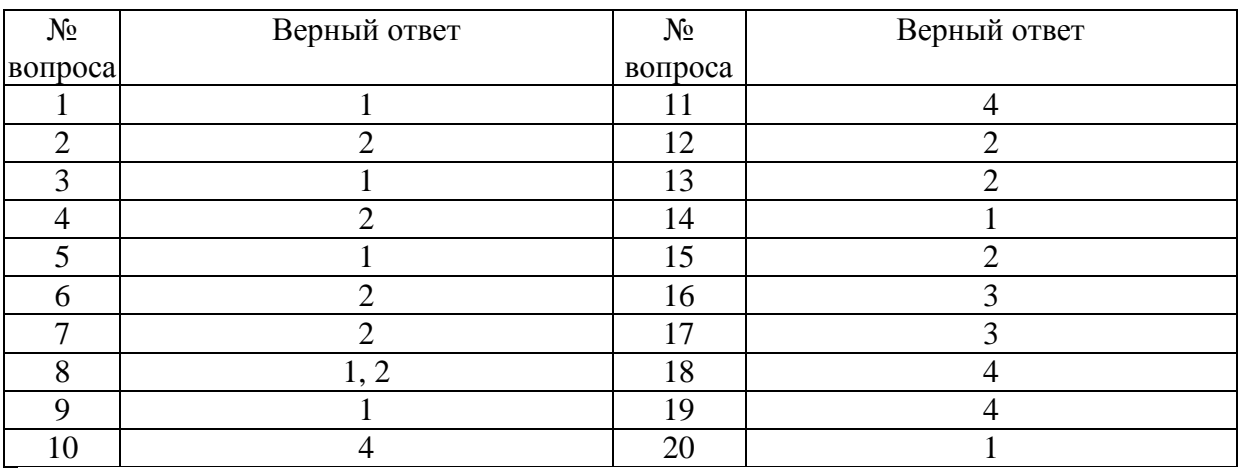

# **Задание № 1.**

В ячейке А1 число 8, в В1 записано =А1\*3, в С1 записано =А1+В1, какой результат получится в С1

Ответ: **1.** 32  $\overline{2.8}$ 3. 512 4. 4096

# **Задание № 2.**

Сколько ячеек выделено при записи А1;D3

Ответ: 1. 6

# **Задание № 3.**

### Выберите правильное утверждение

Ответ:

**1.** Фильтрация служит для отбора данных удовлетворящих условиям

2. Фильтрация служит для добавления данных с таблицы согласно условиям

3. Фильтрация служит для формирования упорядоченных списков

4. Фильтрация служит для подсчета итогов

### **Задание № 4.**

Какая это адресация: F4

Ответ:

- 1. Абсолютная
- **2.** Относительная
- 3. Смешанная
- 4. Долларовая

# **Задание № 5.**

Какие начальные действия нужно произвести для построения диаграмм

Ответ:

- **1.** Иметь исходные данные в ячейках
- 2. Отобрать автофильтром данных из исходных данных
- 3. Исходные данные не обязательны, их можно вводить во время построения
- 4. Сформировать листы и произвести фильтрацию данных каждого столбца

# **Задание № 6.**

Для построения зависимости значений от имен или категорий в виде функции используют тип диаграммы

Ответ:

- 1. Точечная
- **2.** График
- 3. Гистограмма
- 4. Линейчатая

# **Задание № 7.**

Формула в относительной адресации:

Ответ: 1. \$B\$5+COS(\$A\$2) **2.**B5+Q12 3. B:5+COS\$[Q12] 4. \$A1

# **Задание № 8.**

### Какое значение может принимать ячейка в EXСEL?

Ответ:

- **1.** Числовое
- **2.** Текстовое
- 3. Возвращенное
- 4. Все перечисленные

### **Задание № 9.**

### SalesExpert это:

Ответ:

**1.** Система экспертной оценки продаж

2. Система управления покупками

3. Система моделирования информационных объектов

4. Система создания и анализа сетевых моделей

# **Задание № 10.**

Сетевые ИТ. Служба телеконференций обеспечивает:

Ответ:

1. возможность просмотра телевизионных передач

2. общение с другим пользователем по IP адресу в режиме реального времени

3. доступ к страницам содержащим видео-приложения

**4.** получение информации от людей специализирующихся в области определенной группы новостей

# **Задание № 11.**

Информационные системы - это:

Ответ:

1. Компьютерные сети

- 2. Хранилище информации
- 3. Системы, управляющие работой компьютера

**4.** Системы хранения, обработки и передачи информации в специально

организованной форме

# **Задание № 12.**

### Выберите необязательный для установления налога элемент налогообложения, применяемый в налоговых ИС:

Ответ:

- 1. Налоговая база
- **2.** Налоговая льгота
- 3. Налоговый период
- 4. Налоговая ставка

# **Задание № 13.**

ИТ конечного пользователя, в каких ИС применяется технологии командной строки?

Ответ:

- 1. в офисных ИТ
- **2.** ИТ администрирования
- 3. АРМ бухгалтера
- 4. все выше перечисленные

# **Задание № 14.**

Минимальной составляющей таблицы в EXСEL является...

Ответ:

- **1.** Ячейка
- 2. Формула
- 3. Книга
- 4. Нет верного ответа

# **Задание № 15.**

ProjectExpert предназначен для:

Ответ:

- 1. Обработки данных
- **2.** Создания и анализа финансовых моделей
- 3. Создания и анализа сетевых моделей
- 4. Настройки ПК

# **Задание № 16.**

Структура данных, для которой характерна подчиненность объектов нижнего уровня объектам верхнего уровня, называется:

Ответ:

- 1. Табличной
- 2. Реляционной
- **3.** Иерархической

4. Сетевой

# **Задание № 17.**

Как называется топология ЛВС, в которой вся информация передается через центральный узел.

Ответ:

- 1. Кольцевая
- 2. Шина
- **3.** Звезда

4. Паутина

# **Задание № 18.**

По какому из оснований юридические лица не подлежат постановке на налоговый учет

Ответ:

- 1. По месту нахождения обособленного подразделения
- 2. По месту нахождения имущества
- 3. По месту нахождения организации
- **4.** По месту жительства учредителя физического лица

# **Задание № 19.**

Укажите один ответ - плюсы сетевой экономики:

Ответ:

- 1. Круглосуточный выбор товара
- 2. Нет необходимости общаться с продавцом
- 3. Покупателю нет необходимости иметь наличные деньги
- **4.** Все сразу

# **Задание № 20.**

Какие линии связи используются для построения локальных сетей:

Ответ:

**1.** Витая пара, коаксиальный кабель, оптоволокно и беспроводные линии связи

- 2. Только витая пара
- 3. Только оптоволокно
- 4. Только толстый и тонкий коаксиальный кабель

# **6. Практические задания**

# **Задача 1.**

Подготовьте и проиллюстрируйте мультимедийными материалами сообщение на одну из следующих тем.

1) Мир ИТ-профессий.

2) «Поход» за покупками в онлайн-магазин.

3) «Умный дом» — будущее или реальность?

# Залача 2.

Установите соответствие программ. Оставшиеся пустые строки заполните самостоятельно. (UNIX, Windows XP, Adobe Photoshop, Windows Vista, «1С: Бухгалтерия», Mac OS, Linux, «Гарант», CorelDRAW, «Консультант»)

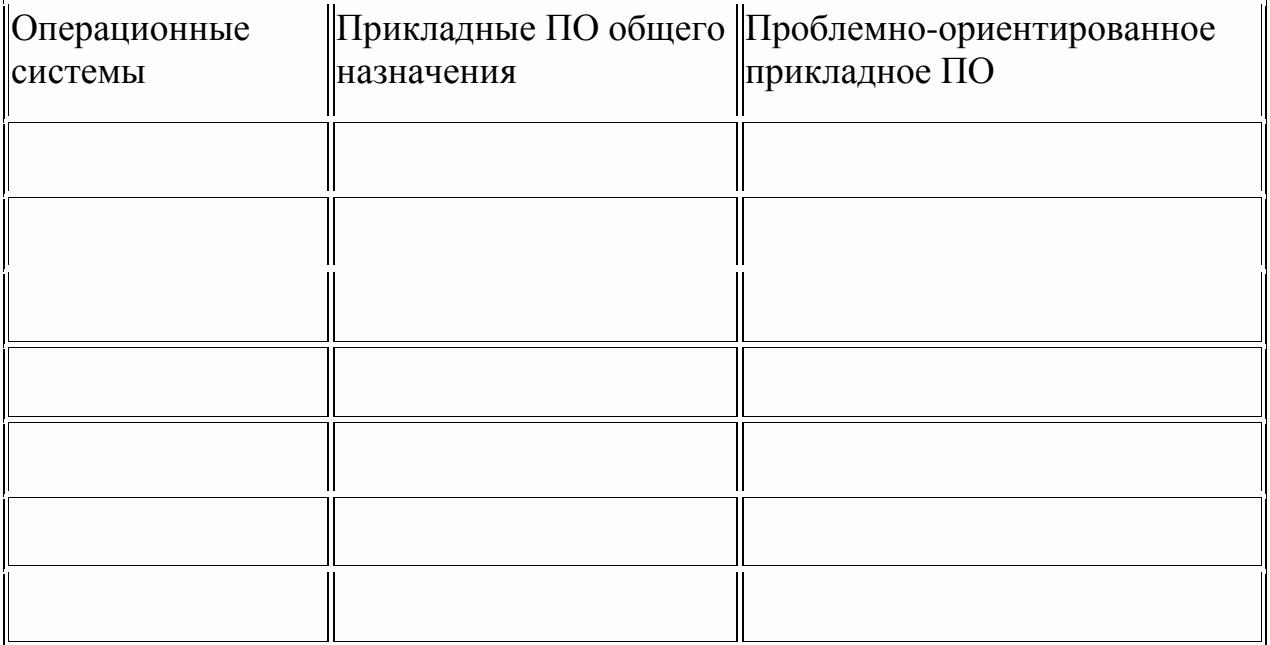

# Залача 3.

Назовите и охарактеризуйте информационные системы в зависимости от степени автоматизации

Характеристика Степень автоматизации

1. ручные ИС

2. автоматизированные ИС

3. автоматические ИС

### **Задача 4.**

Охарактеризуйте поколения ИС

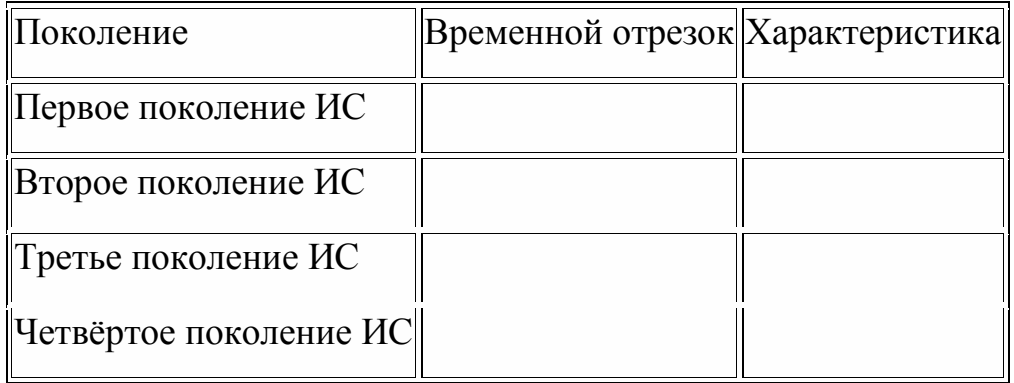

### **Задача 5.**

Установите соответствие программного обеспечения (ПО) и его вида: ПО общего назначения, Операционные системы, Сервисные программы, Методо-ориентированнное ПО, Проблемно-ориентированное ПО, ПО для глобальных сетей, Программы технического обслуживания, Инструментальное ПО, ПО для организации вычислительного процесса.

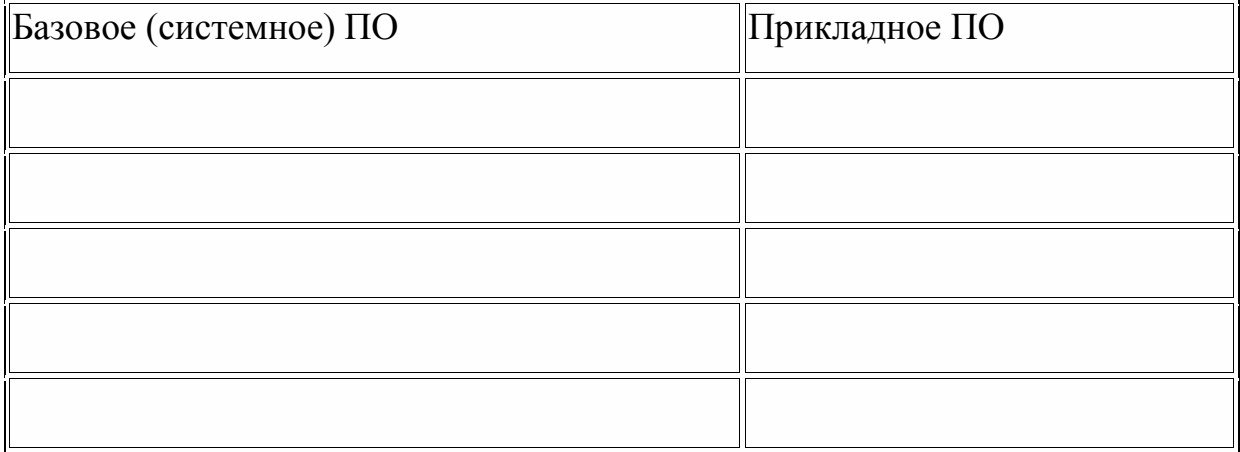

### **Задача 6.**

Выполните формирование заказа покупки компьютера III 533 MHz у поставщика ЗАО «Московский номер».

1.1. В верхнем меню системы выберите пункт *Сервис*, затем *Рабочая дата*.

1.2. В открывшемся окне установите 01.01.05 и нажала *Ok*.

1.3. В *Главном Меню* системы выберите модуль *Покупки & Поставщики*.

1.4. В открывшемся модуле *Покупки & Поставщики* выберите *Заказы*. В результате открылось диалоговое окно *Покупка Заказ* с данными о предыдущем заказе, который имеет статус *Открыт* на данный момент времени.

1.5. Для оформления покупки заказа на требуемую продукцию поставьте курсор в поле *Но* и нажмите клавишу *F3*. В результате появилось диалоговое окно *нет имени – Покупка Заказ.*

1.6. На клавиатуре нажала клавишу *Enter*. В результате появлось диалоговое окно, в котором указала очередной номер заказа – *Покупка Заказ*. В диалоговом окне заполнены поля: *Но* – 106024, *Описание Учета – Заказ* 106024 и *Даты Учета, Заказа, Документа* – 01.01.05

1.7. В поле *Покупка Поставщик Но* нажмите вспомогательную кнопку со стрелкой. В результате открылся список поставщиков в диалоговом окне *Поставщик Список*.

1.8. Выберите строку с именем поставщика *ЗАО «Московский номер»,* порядковый номер которого в системе *10000* .

1.9. Нажмите *OK*. В результате заполнилось поле *Покупка Поставщик Но* номером поставщика *10000*.

1.10. На клавиатуре нажмите клавишу *Enter*. В результате появлось диалоговое окно *106024 ЗАО «Московский номер» – Покупка Заказ* с заполненными полями данных о *Поставщике.*

1.11. Заполните строки таблицы.

1.11.1. Провверьте: в поле *Тип* должно быть указано – *Товар*.

1.11.2. Активизируйте строку поля *Но* и нажмите на появившуюся вспомогательную кнопку со стрелкой. Появлся список товаров в диалоговом окне *Товар Список*.

1.11.3. Выберите строку с продукцией, порядковый номер которой в системе *80001*.

1.11.4. Нажмите *OK*. В результате заполнилась строка поля *Но* номером продукции 80001.

# **Задача 7.**

Ввести реквизиты предприятия «МАРИНА»:

Юридический адрес ЗАО «МАРИНА»: 119121, Москва, Плющиха, д.31.

Почтовый адрес: 119121 Москва, а/я 56, Телефон: 248 – 18 – 64,

### ИНН: 7709125605, КПП 770901001

КОД ИФНС 7709 ГНИ №8 ЦАО г. Москвы. Свидетельство о постановке на учёт в налоговом органе РЛ 4568 выдано 01.03.10.

Предприятие «МАРИНА» открыло в банке «Мегаполис» БИК 049706723 Расчетный счет 30101810900000000123. ОКАТО 97410000000 ОКПО 78946 ОКОНХ 4569.

Регистрационный номер в ПФ 1236.

Регистрационный номер в ФСС 9632

### **Задача 8.**

- 1. Загрузить КЛАДР.
- 2. Добавить нового налогоплательщика (юридическое лицо) и заполнить все сведениям о нем.
- 3. Создать налоговую декларацию по единому сельскохозяйственному налогу.
- 4. Выгрузить декларацию в виде текстового файла.
- 5. Проанализировать файл с выгруженной декларацией, определить каким образом кодируются показатели документа, какая кодировка используется.
- 6. Сформировать запрос на представление информационной выписки о состоянии лицевых счетов.
- 7. Отработать режим по формированию сведений об открытии (закрытии банковских счетов).
- 8. Отработать режим по формированию документов для постановки на учет в качестве плательщика ЕНВД (единый налог на вмененный доход).
- 9. Сформировать заявку на постановку на учет ЮЛ по месту нахождения обособленного подразделения (необходимо предварительно ввести обособленное подразделение).

### **Задача 9.**

Клиент (мужчина), родившийся 01.10.1952, начинает делать ежемесячные взносы в пенсионный фонд в размере 1000 рублей. Ставка процента – 10% годовых. Первый взнос клиент делает 04.01.2000, далее взносы производятся 1 числа каждого месяца. Пользуясь функциями MS Excel, подсчитайте, какая сумма накопится у него к пенсии (на 1 число ближайшего месяца после наступления даты пенсионного возраста).

Ежемесячную ставку исчисляйте по формуле простого процента, при этом для упрощения считайте, что месяцы равны по длине.

В решении обязательно должна присутствовать формула расчета искомой суммы.

# Залача 10.

1. По описанию предметной области составить логическую модель базы в программе

- Определить сущности  $a.$
- Определить атрибуты сущностей  $h_{-}$
- Определить связи между сущностями и их размерность  $\mathbf{c}$ .

 $2^{1}$ Сохранить логическую модель в папке под именем «Логическая модель», которую создайте в папке «Экзамен УиФ», предварительно создав

ее в папке Мои документы. 3. На основании логической модели построить в программе физическую модель для реализации базы данных в СУБД MS Access 2010

- Определить ключевые поля  $a<sub>z</sub>$
- $\mathbf{b}$ . Задать типы и размерность полей

 $\overline{4}$ . Сохранить физическую модель в папке «Экзамен УиФ» под именем «Физическая модель».

Реализовать базу данных в СУБД MS Access 2010 5.

6. Сохранить базу в формате mdb. в папке «Экзамен УиФ» под именем «База данных».

 $7_{\scriptscriptstyle{\ddot{\sim}}}$ Обеспечить защиту базы данных с помощью пароля.

# Описание предметной области

# Страховая компания

Вы работаете в страховой компании. Вашей задачей является отслеживание ее финансовой деятельности.

Компания имеет различные филиалы по всей стране. Каждый филиал характеризуется названием, адресом и телефоном. Деятельность компании организована следующим образом: к вам обращаются различные лица с целью заключения договора о страховании.

В зависимости от принимаемых на страхование объектов и страхуемых рисков договор заключается по определенному виду страхования (например, страхование автотранспорта от угона, страхование домашнего имущества, добровольное медицинское страхование).

При заключении договора вы фиксируете дату заключения, страховую сумму, вид страхования, тарифную ставку и филиал, в котором заключался договор.

# Возможный набор сушностей

Договоры (Номер договора, Дата заключения, Страховая сумма, Тарифная ставка, Код филиала, Код вида страхования).

Вид страхования (Код вида страхования, Наименование).

Филиал (Код филиала, Наименование филиала, Адрес, Телефон).

#### **Задача 11.**

Предприятие выпускает два вида изделий - A и B. Для их производства необходимо три вида ресурсов - R1, R2, R3. Для производства изделия A необходима 1 единица ресурса R1, 2 единицы ресурса R2 и 3 единицы ресурса R3. Для производства изделия B необходимо 3 единицы ресурса R1, 1 единицу ресурса R2 и 2 единицы ресурса R3. У предприятия на складе есть 15 единиц ресурса R1, 20 единиц ресурса R2 и 35 единиц ресурса R3. Сколько и каких изделий нужно выпустить предприятию, чтобы его прибыль была максимальной, если от продажи изделия A предприятие получает прибыль 5 рублей, а от продажи изделия B - 10 рублей.

#### **Задача 12.**

Откройте приложение Macromedia Homesite

Создайте три Web-страницы. Первая страница будет домашней, поэтому переименуйте её в index.html (ещё одно допустимое название – default.html).

Создайте домашнюю страницу, назвав её «Рабочее место Web– мастера». Эта страница обязательно должна содержать ссылки на две другие страницы, посвящённые Html-редакторам и графическим редакторам.

Вторая страница посвящена HTML редактору Macromedia Home Site 5. На этой странице есть следующие ссылки:

Две ссылки на Интернет-сайты производителей Macromedia Home Site 5 (http://www.macromedia.com/ и http://www.allaire.com).

Ссылка-рисунок, при нажатии на которую в браузер загружается картинка с изображением интерфейса программы (картинка загружается в отдельном окне: target="blank").

Ссылка для возвращения на домашнюю страницу.

На третьей странице рассказывается о размещении изображениях на страницах. Третья страница содержит:

Cсылку-рисунок, при нажатии на которую в браузер загружается картинка с изображением интерфейса программы Adobe Photoshop (картинка загружается в отдельном окне: target="blank")

Cсылку на домашнюю страницу.

Сохраните страницу в личной папке.